## FIND MY SHADOW SPRING

Draw a line from the object to the correct shadow.

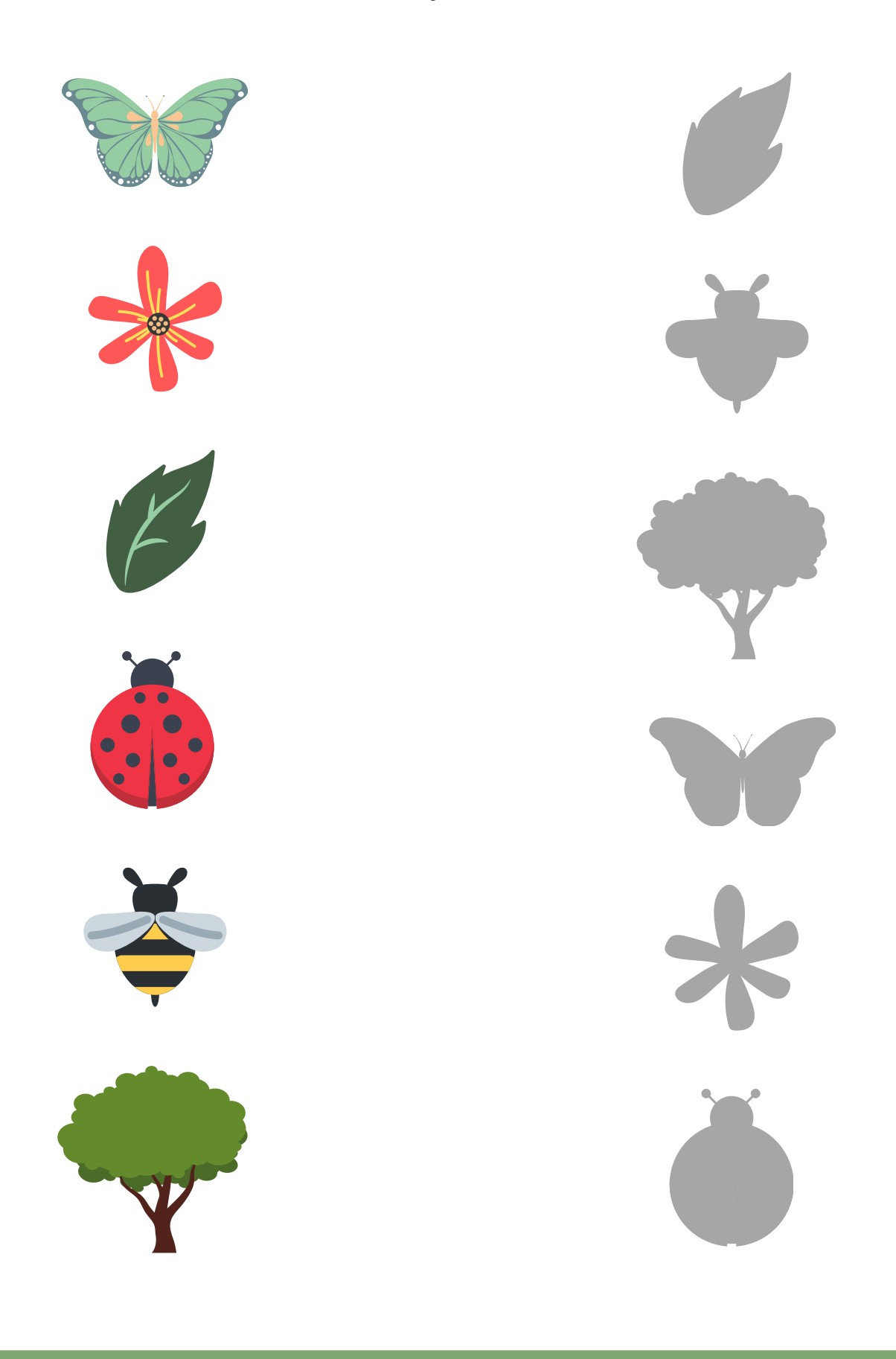